MINISTÉRIO DA AGRICULTURA, PECUÁRIA E ABASTECIMENTO - MAPA COMPANHIA NACIONAL DE ABASTECIMENTO - CONAB DIRETORIA DE GESTÃO DE ESTOQUES - DIGES SUPERINTENDÊNCIA DE OPERAÇÕES - SUOPE GERÊNCIA DE COMERCIALIZAÇÃO - GECOM

## COMUNICADO DIGES/SUOPE/GECOM N.º 816, DE 05.07.2007

À : TODAS AS SUREG'S, BOLSAS DE MERCADORIAS, CNB E ANBM.

REF: AVISO DE COMPRA DE LEITE EM PÓ INTEGRAL - N.º 382/2007

INFORMAMOS A SEGUIR O PRECO MÁXIMO ADMITIDO NA OPERAÇÃO EM REFERÊNCIA, (ICMS EXCLUSO), PARA O LEILÃO A SER REALIZADO NO DIA 10/07/2007 (TERCA-FEIRA):

1-AVISO DE COMPRA DE LEITE EM PÓ INTEGRAL 1KG PCT N.º 382/2007

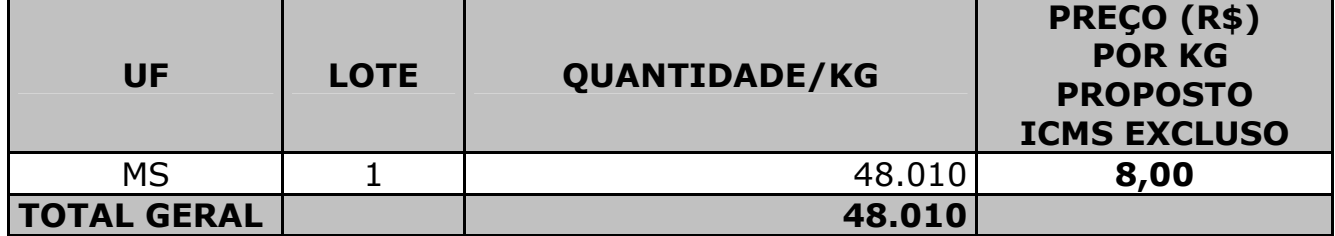

CLÁUDIO LUIZ DA SILVA CHICHERCHIO SUPERINTENDÊNCIA DE OPERAÇÕES SUPERINTENDENTE SUBSTITUTO

**JOSÉ CARLOS DE ANDRADE** DIRETOR DE GESTÃO ADMINISTRATIVA E FINANCEIRA, NO EXERCÍCIO DA DIGES